# Making OpenDRIVE HD map data easily accessible in GIS

Geospatial World Forum, Tech Session: HD Mapping 2024-05-16, Rotterdam Michael Scholz

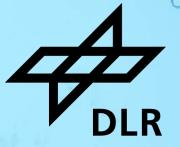

# Institute of Transportation Systems Our research infrastructure

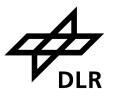

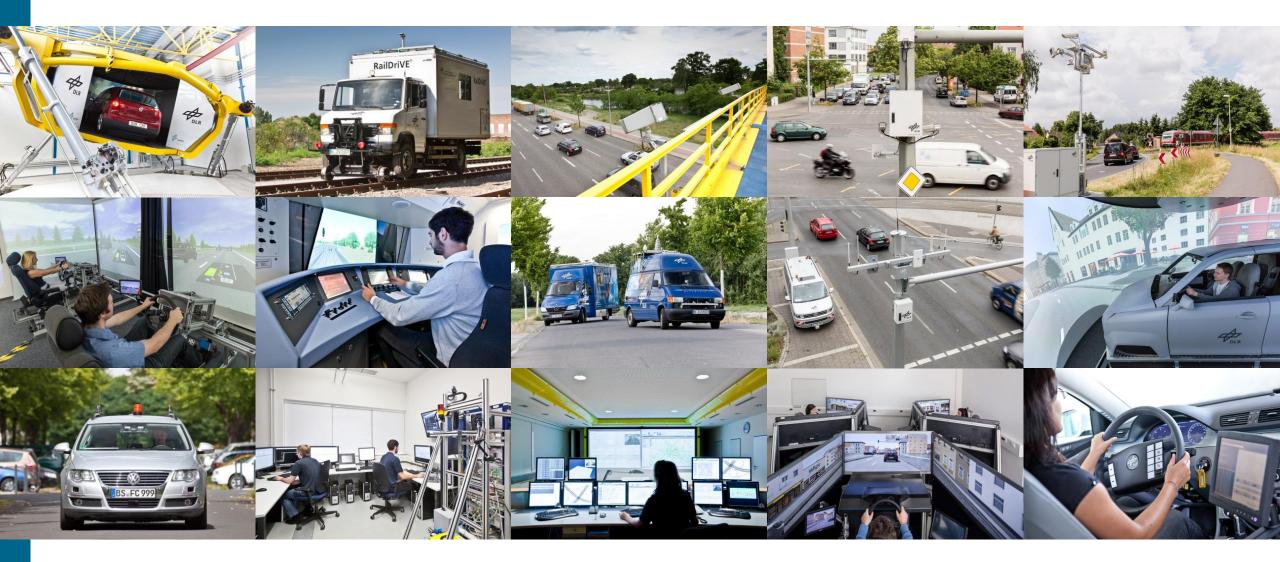

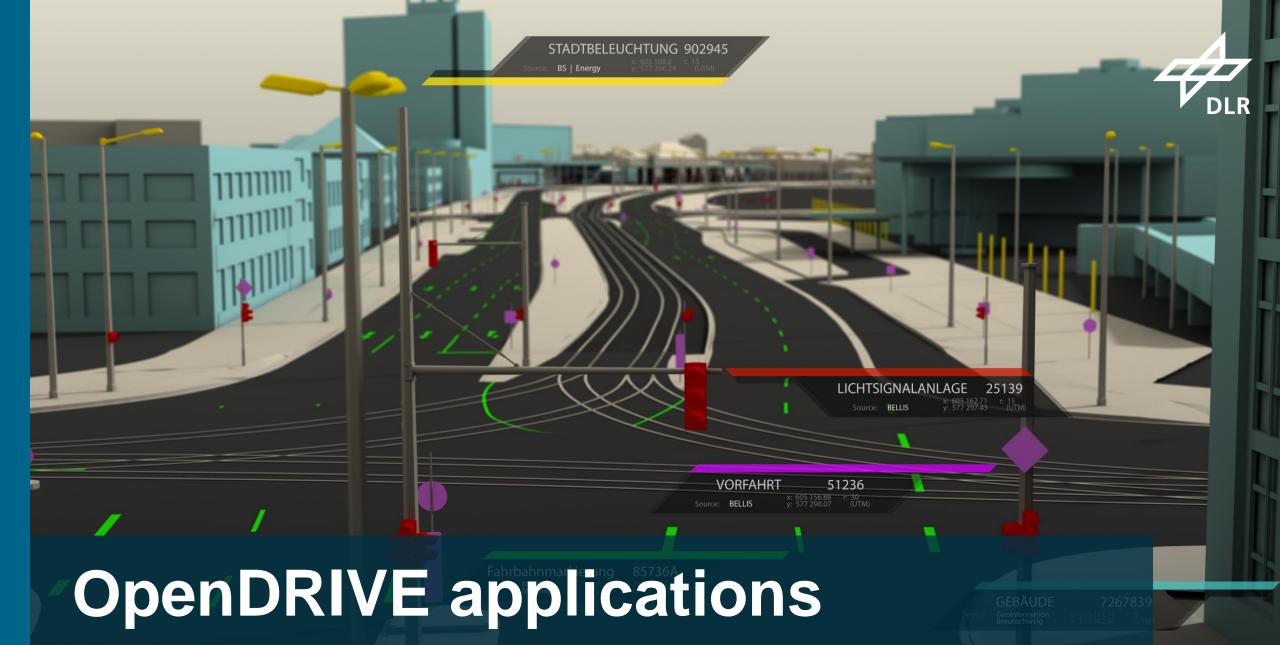

Michael Scholz, DLR, 2024-05-16, CC BY 4.0

GELÄNDEMODELL

1-

Source: Geoinformation Braunschweig

# **OpenDRIVE applications** Urban digital twin for simulation

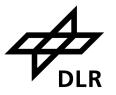

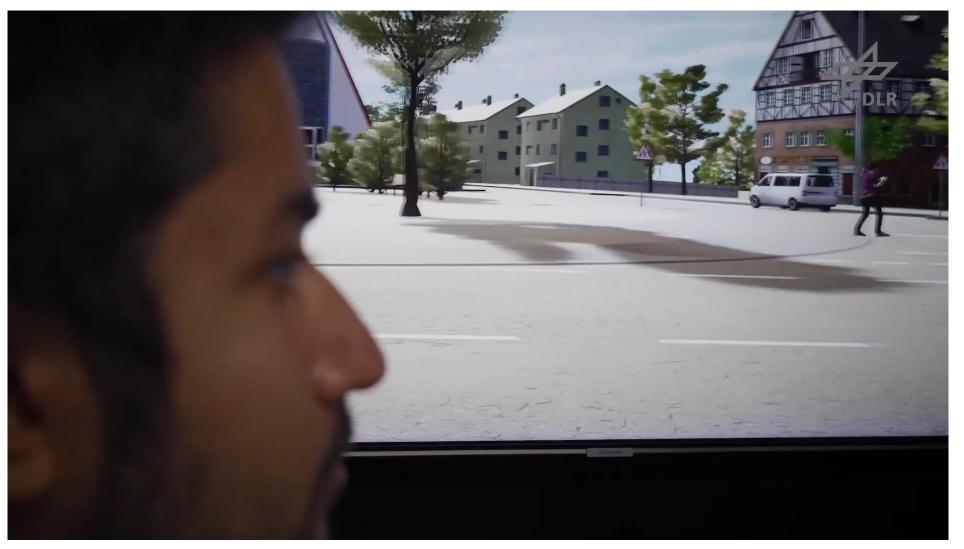

# **OpenDRIVE** applications Microscopic traffic simulation $\rightarrow$ SUMO

'basicThree.sumocfg' loaded.

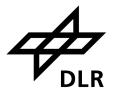

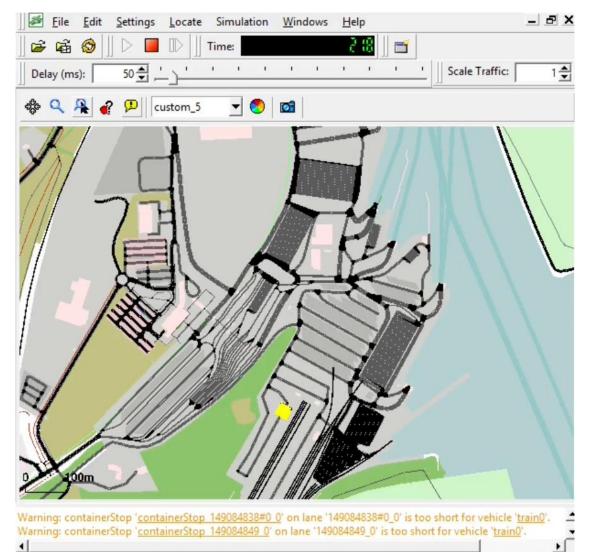

Michael Scholz, DLR, 2024-05-16, CC BY 4.0

👝 4 🎉 1 💊 1 x:10521.53, y:8022.38 lat:53.943982, lon:10.850038

# **OpenDRIVE applications** Automated driving

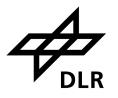

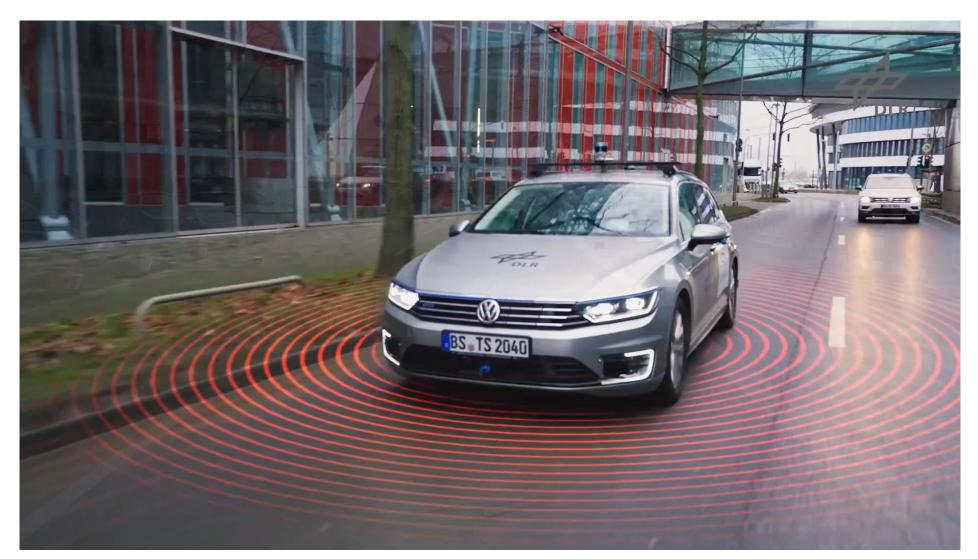

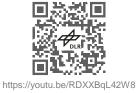

# What does "HD" mean?

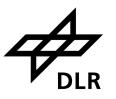

### Modelling of road space on lane level

- Driving lanes
- Cycle ways
- Pedestrian ways
- Vegetation strips

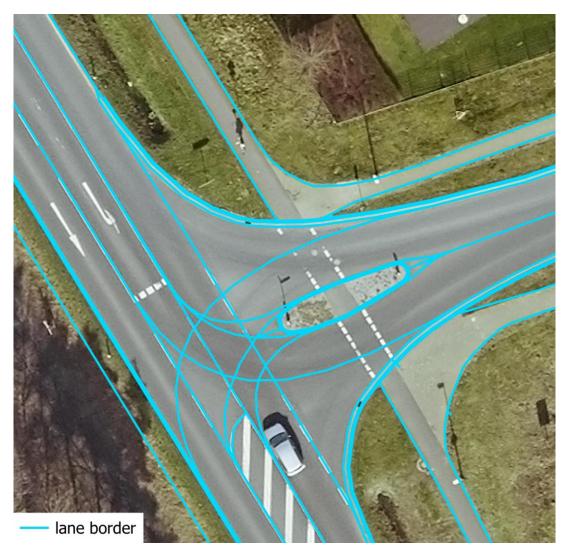

# What does "HD" mean?

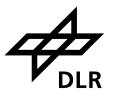

### Modelling of road space on lane level

- Driving lanes
- Cycle ways
- Pedestrian ways
- Vegetation strips

### Including traffic infrastructure

- Road markings
- Signals and signs
- Poles, bollards

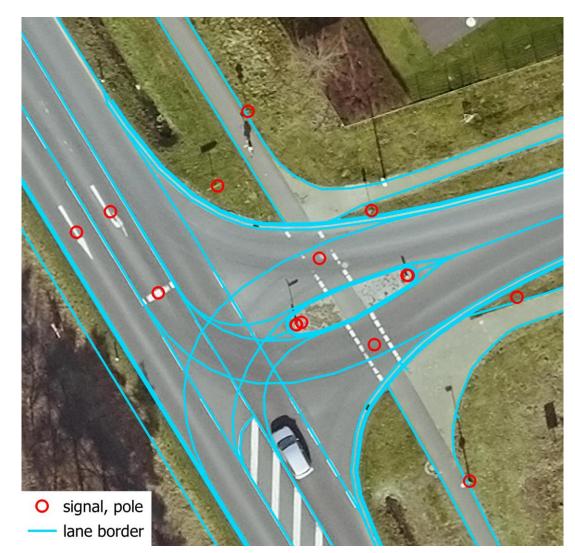

 $Orthophoto \ \textcircled{O} \ City \ of \ Braunschweig, \ 2020$ 

# A "problem" with different perspectives

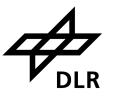

- Public authorities acquire OpenDRIVE data from industrial partners …
  - ... and cannot use it in common GIS workflows.
- Public authorities want to export cadastral data into OpenDRIVE ...
  - ... and are missing appropriate tools.
- Let's extend open-source software to bridge OpenDRIVE with GIS!

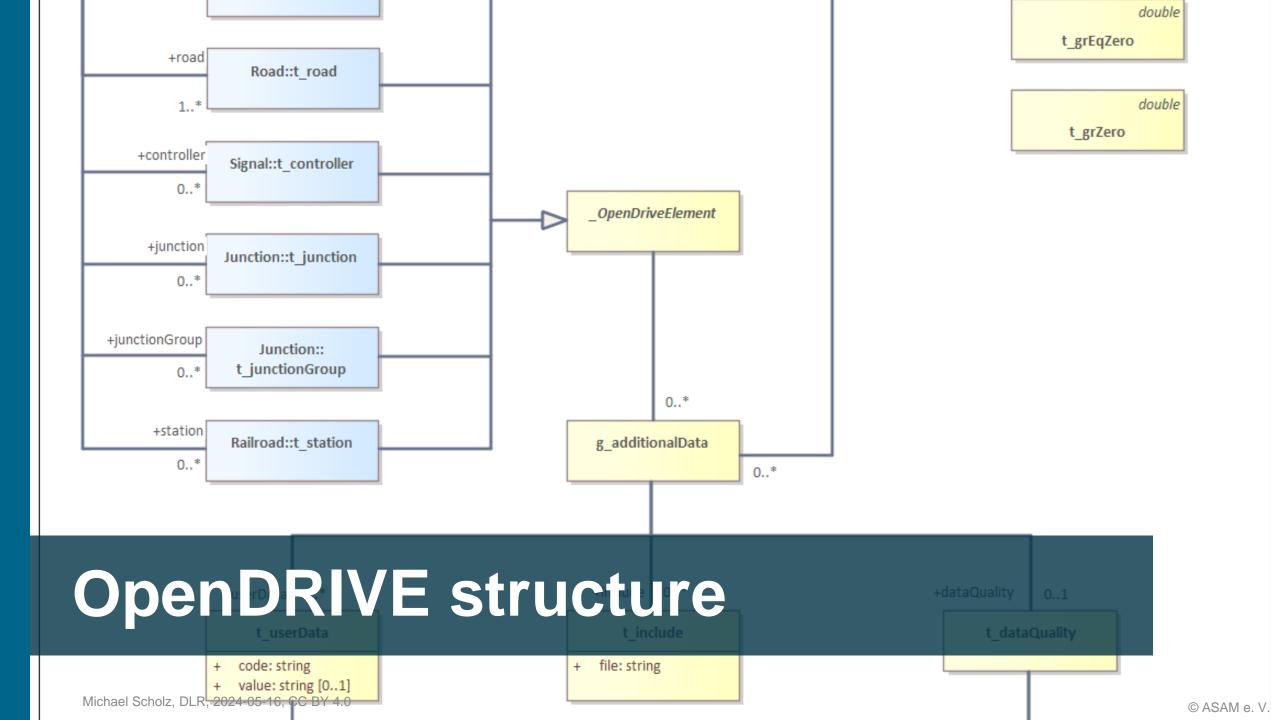

# **Hierarchical data model**

```
<road length="1000.0" id="0">
 <link>
   <successor elementType="road"</pre>
     elementId="1" contactPoint="start"/>
 </link>
 <type s="0.0" type="motorway"/>
 <planView>
   <geometry x="0.0" y="0.0" hdg="0.0"</pre>
     length="1000.0">
     <arc curvature="0.004"/>
 <elevationProfile>
 <lateralProfile/>
 <lanes>
   <laneSection>
     <left>
       <lane id="7" type="border">
       <lane id="6" type="shoulder">
       <lane id="5" type="stop">
       <lane id="4" type="driving">
         <link>
           <successor id="4"/>
         </link>
         <width a="3.75"/>
         <roadMark type="solid" weight="bold"
           color="white" width="0.3">
           <type>
             <line length="1.0" space="0.0"</pre>
               width="0.3"/>
           </type>
         </roadMark>
```

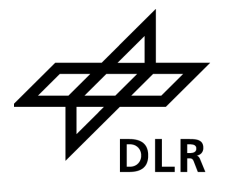

# Hierarchical data model With many cross-references

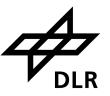

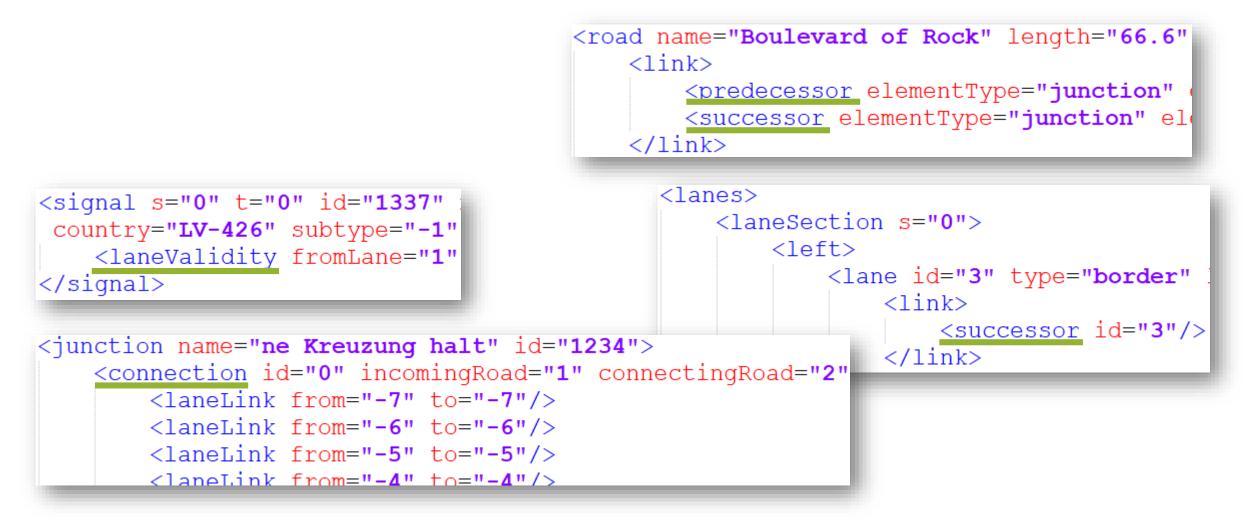

# Linearly referenced geometries

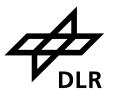

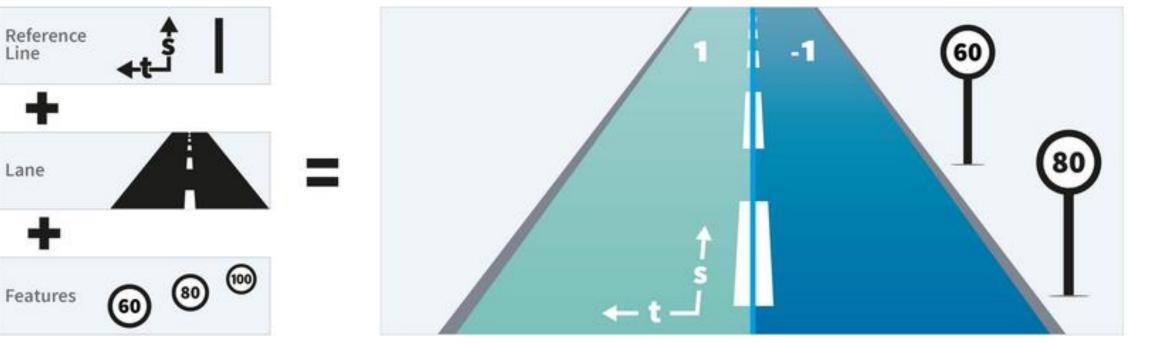

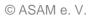

Lane

# Parametric geometries Cubic polynomials

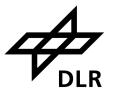

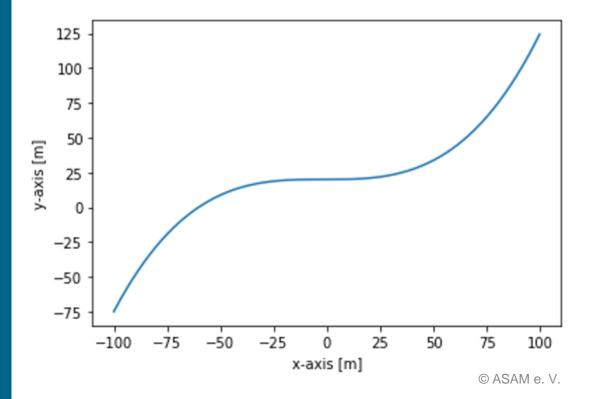

<geometry s="0.00000000000e+00" x="6.804539427645e+05" y="5.422483642942e+06" hdg="5.287405485081e+00" length="6.565893957370e+01"> <paramPoly3</pre> aU="0.00000000000e+00" bU="1.0000000000e+00" cU="-4.666602734948e-09" dU="-2.629787927644e-08" aV="0.00000000000e+00" bV="1.665334536938e-16" cV="-1.987729787588e-04" dV="-1.317158625579e-09" pRange="arcLength"> </paramPoly3> </geometry>

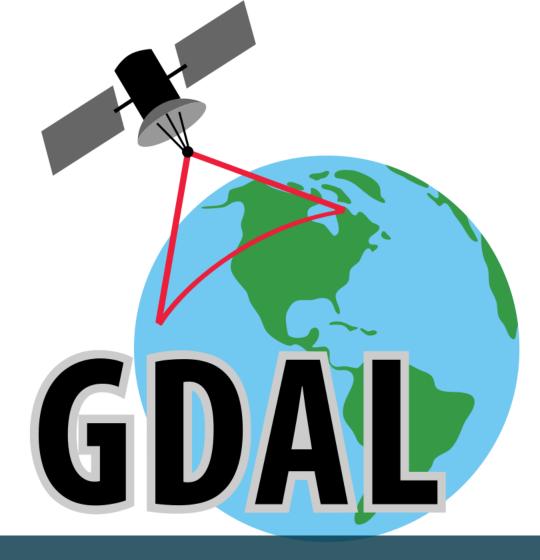

# **GDAL** driver implementation

# **Geospatial Data Abstraction Library (GDAL)**

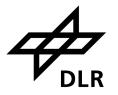

- Wikipedia:
  - "GDAL/OGR provides at least partial support for 154 raster and 93 vector geospatial data formats"
- Most open and commercial (desktop) GIS depend on GDAL!
- GDAL implements OGC Simple Features as vector model

# Make OpenDRIVE geometries GISable Sampling with libOpenDRIVE

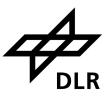

## github.com/pageIdev/libOpenDRIVE

DOI 10.5281/zenodo.7771708

| ≡ <b>○</b> pageldev / I                                         | ibOpenDRIVE            |              | Q   + - O II 🗠 🧕                                               |  |
|-----------------------------------------------------------------|------------------------|--------------|----------------------------------------------------------------|--|
| <> Code     Issues                                              | 1 Pull requests        | B Actions    | 🗄 Projects 😲 Security 🚥                                        |  |
| BibOpenDRIVE Public     O Watch 19 → Y Fork 129 → Starred 345 → |                        |              |                                                                |  |
| ្រឹ master 👻 រិ្                                                | ∽ Go to file +         | <> Code -    | About                                                          |  |
| 👼 pageldev i 🚥                                                  | 9a0437f · 4 months ago | S27 Commits  | Small, lightweight C++ library<br>for handling OpenDRIVE files |  |
| 📄 include                                                       | Rename Signal t        | 6 months ago | library cpp opendrive xodr                                     |  |
| src src                                                         | added std prefix       | 4 months ago | 💭 Readme                                                       |  |
| 🖿 thirdparty                                                    | rename Thirdpa         | last year    | কাঠ Apache-2.0 license                                         |  |

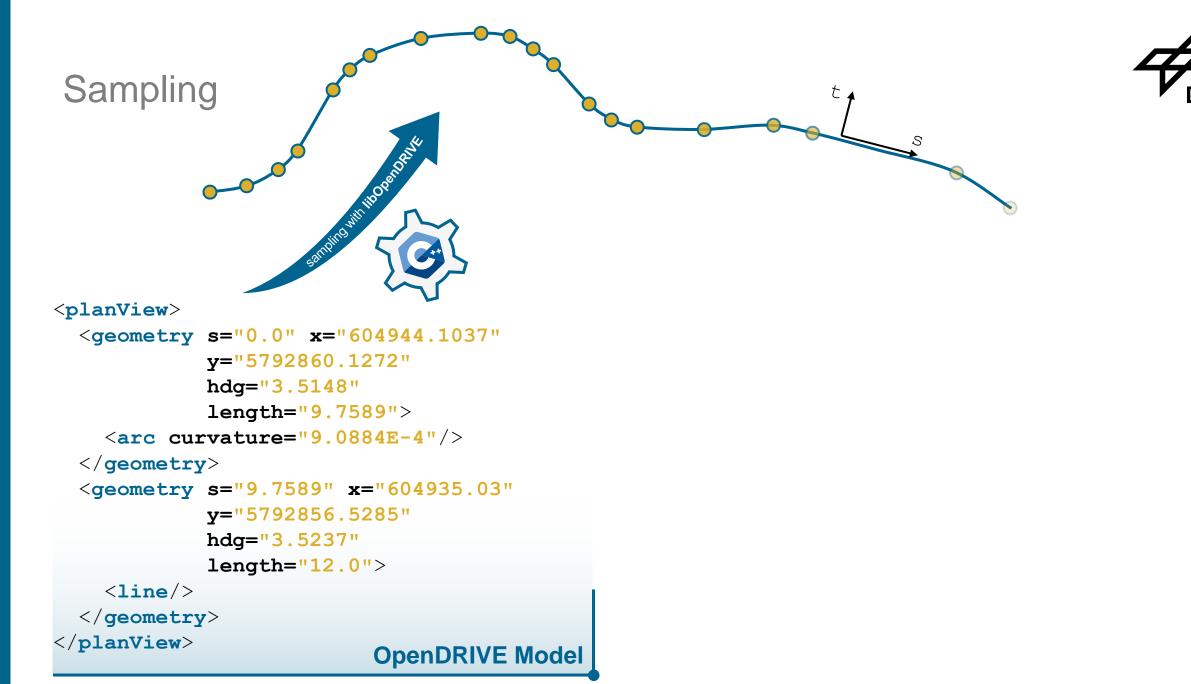

Sampling

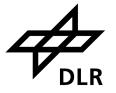

straight into GIS

<planView>

<geometry s="0.0" x="604944.1037"
 y="5792860.1272"
 hdg="3.5148"
 length="9.7589">
 <arc curvature="9.0884E-4"/>
 </geometry>
 <geometry s="9.7589" x="604935.03"
 y="5792856.5285"
 hdg="3.5237"
 length="12.0">
 <line/>
 </geometry>
 </line/>
 </line/>
 </line/>
 </line/>
 </line/>
 </line/>
 </line/>
 </line/>
 </line/>
 </line/>
 </line/>
 </line/>
 </line/>
 </line/>
 </line/>
 </line/>
 </line/>
 </line/>
 </line/>
 </line/>
 </line/>
 </line/>
 </line/>
 </line/>
 </line/>
 </line/>
 </line/>
 </line/>
 </line/>
 </line/>
 </line/>
 </line/>
 </line/>
 </line/>
 </line/>
 </line/>
 </line/>
 </line/>
 </line/>
 </line/>
 </line/>
 </line/>
 </line/>
 </line/>
 </line/>
 </line/>
 </line/>
 </line/>
 </line/>
 </line/>
 </line/>
 </line/>
 </line/>
 </line/>
 </line/>
 </line/>
 </line/>
 </line/>
 </line/>
 </line/>
 </line/>
 </line/>
 </line/>
 </line/>
 </line/>
 </line/>
 </line/>
 </line/>
 </line/>
 </line/>
 </line/>
 </line/>
 </line/
 </line/
 </line/
 </line/
 </line/
 </line/
 </line/
 </line/
 </line/
 </line/
 </line/
 </line/
 </line/
 </line/
 </line/
 </line/
 </line/
 </line/
 </line/
 </line/
 </line/
 </line/
 </line/
 </line/
 </line/
 </line/
 </line/
 </line/
 </line/
 </line/
 </line/
 </line/
 </line/
 </line/
 </line/
 </line/
 </line/
 </line/
 </line/
 </line/
 </line/
 </line/
 </line/
 </line/
 </line/
 </line/
 </line/
 </line/
 </line/
 </line/
 </line/
 </line/
 </line/
 </line/
 </line/
 </line/
 </line/
 </line/
 </line/
 </line/
 </line/
 </line/
 </line/
 </line/
 </line/
 </line/
 </line/
 </line/

In SWITTBORDON

**OpenDRIVE Model** 

LineString( 604944.1037 5792860.1272, 604752.81 5792819.10, ...)

LineString( 604935.03 5792856.5285, 604754.39 5792810.73, ...)

Simple Features Model

Instation with GDAV

# Make OpenDRIVE geometries GISable Voilà

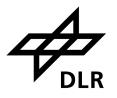

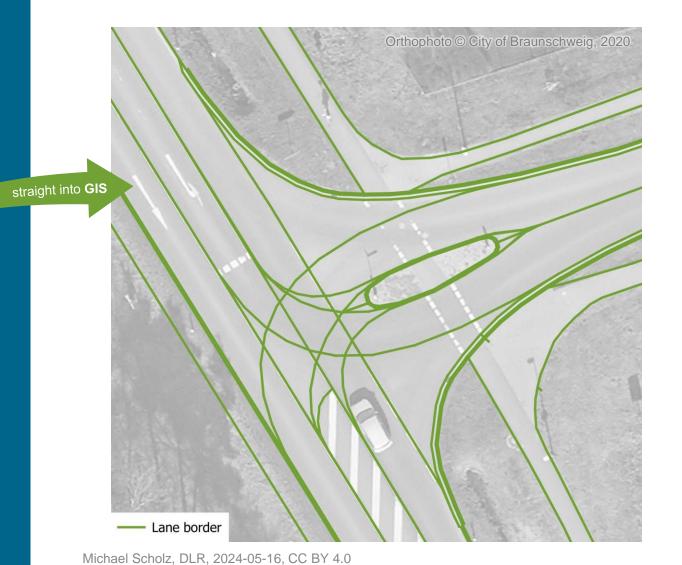

| Simple Feature type | OpenDRIVE element              |  |
|---------------------|--------------------------------|--|
| Point               | signal                         |  |
| LineString          | referenceLine<br>laneBorder    |  |
| Polygon             | lane<br>roadMark<br>roadObject |  |

# Make OpenDRIVE geometries GISable Try it out!

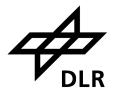

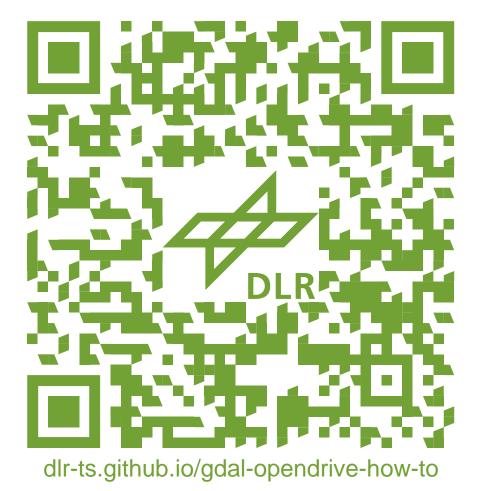

# Make OpenDRIVE geometries GISable QGIS demo

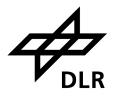

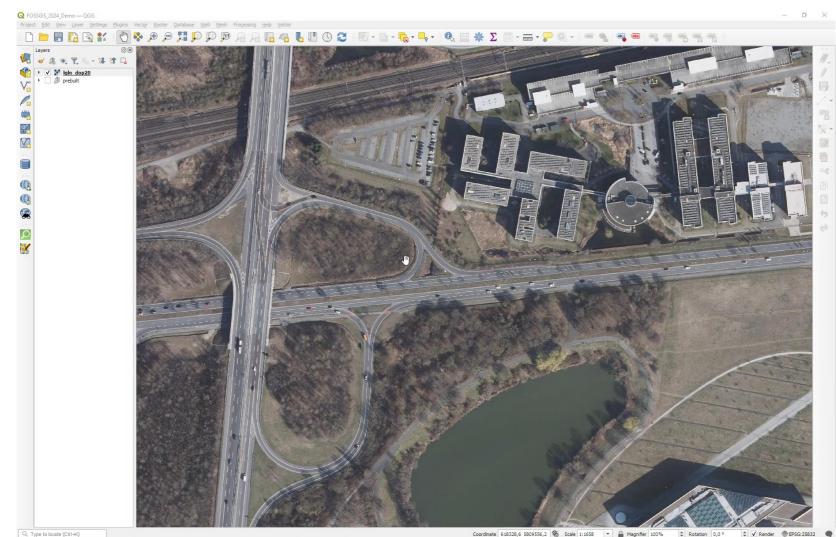

Coordinate 618328,6 5809556,2 🗞 Scale 1:1658 💌 🚔 Magnifier 100% 💠 Rotation 0,0 ° 🛊 🗸 Render @EPSG:25832 🗨

# ch automatisiert More tools for OpenDRIVE

### Michael Scholz, DLR, 2024-05-16, CC BY 4.0

# **OpenDRIVE**

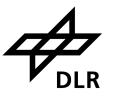

Growing community: <u>github.com/beneschwab/awesome-openx</u> awesome

# **Tools for OpenDRIVE** odrviewer.io, also using libOpenDRIVE

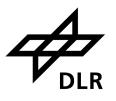

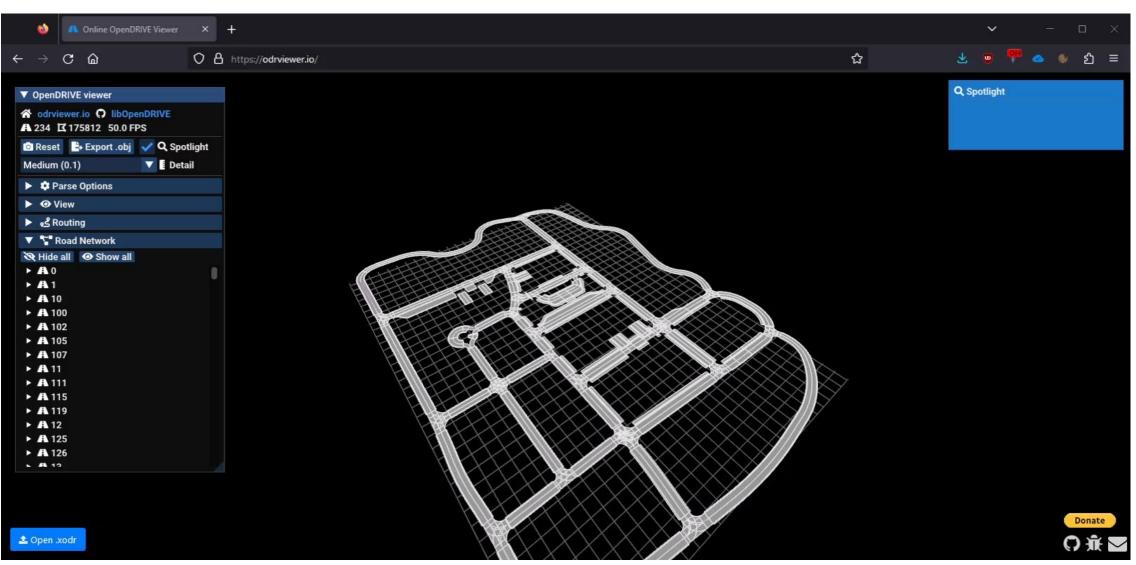

# **Tools for OpenDRIVE** r:trån, conversion to CityGML with comprehensive validation

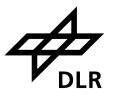

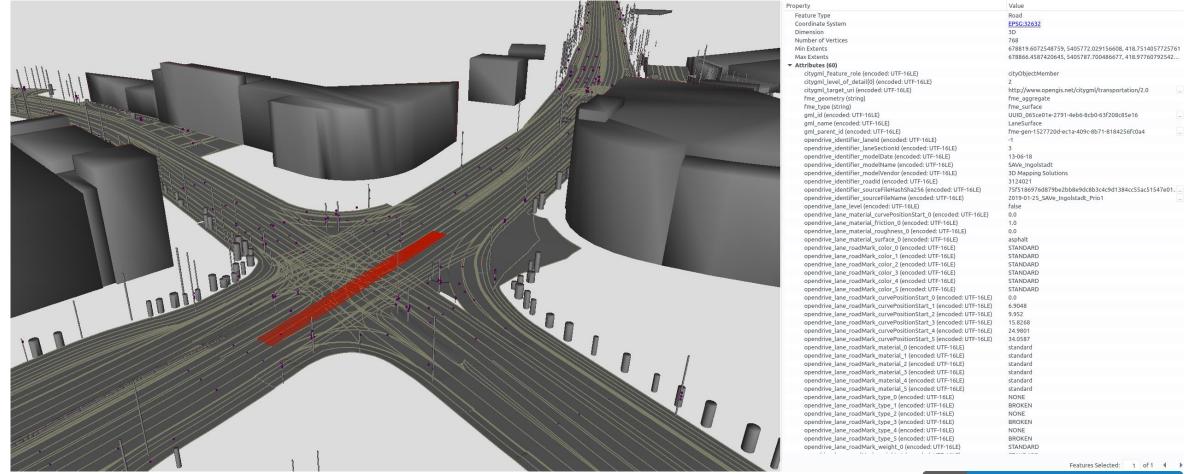

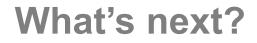

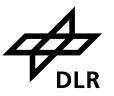

- Initial idea originated in 2017: <u>elib.dlr.de/110123</u>
- Stronger coupling of OpenDRIVE with CityGML 3.0 together with ASAM
- Subject in new OGC "Transportation and Mobility Domain Working Group"?
- Similar GDAL driver for <u>railML</u> and other domain-specific models? ...

# Thanks!

Topic:

Date:

Contact: Institute:

Licence:

Making OpenDRIVE HD map data easily accessible in GIS Geospatial World Forum, Rotterdam 2024-05-16 Michael.Scholz@dlr.de Transportation Systems © 2024 by DLR under <u>CC BY 4.0</u> unless stated otherwise